## Table with 3 columns and 3 rows:

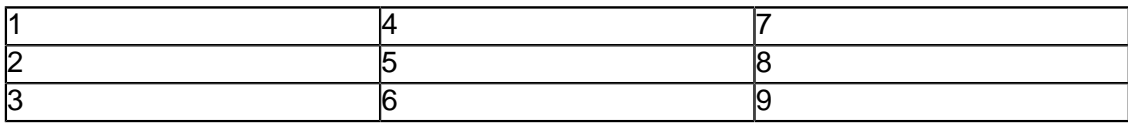